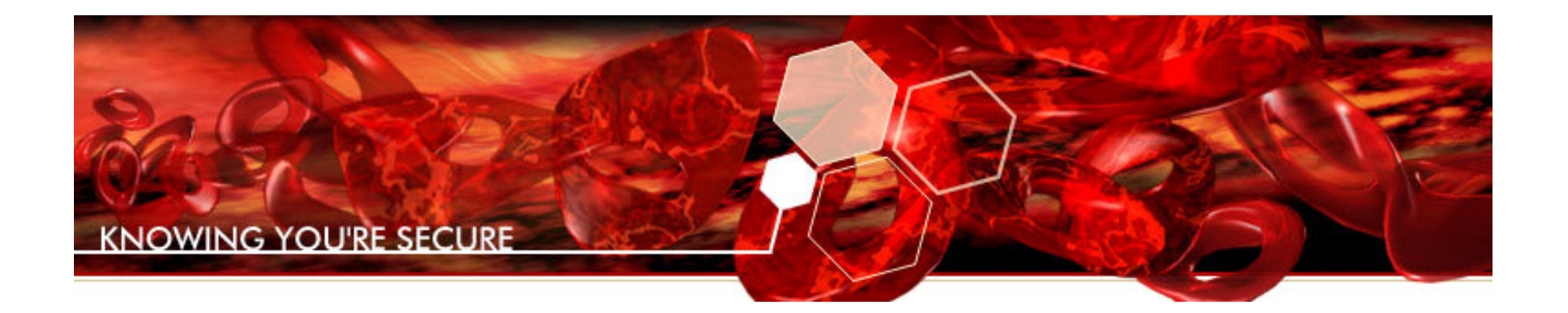

#### **Defeating DEP, the Immunity Debugger way**

Pablo Solé **Immunity**

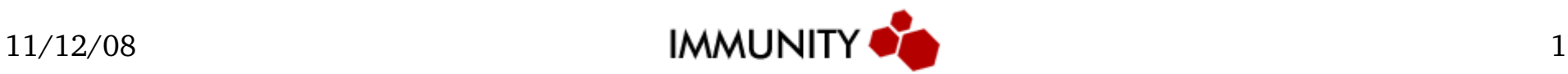

## **Old School Stack Overflow**

Stack Memory

#### Stack Memory

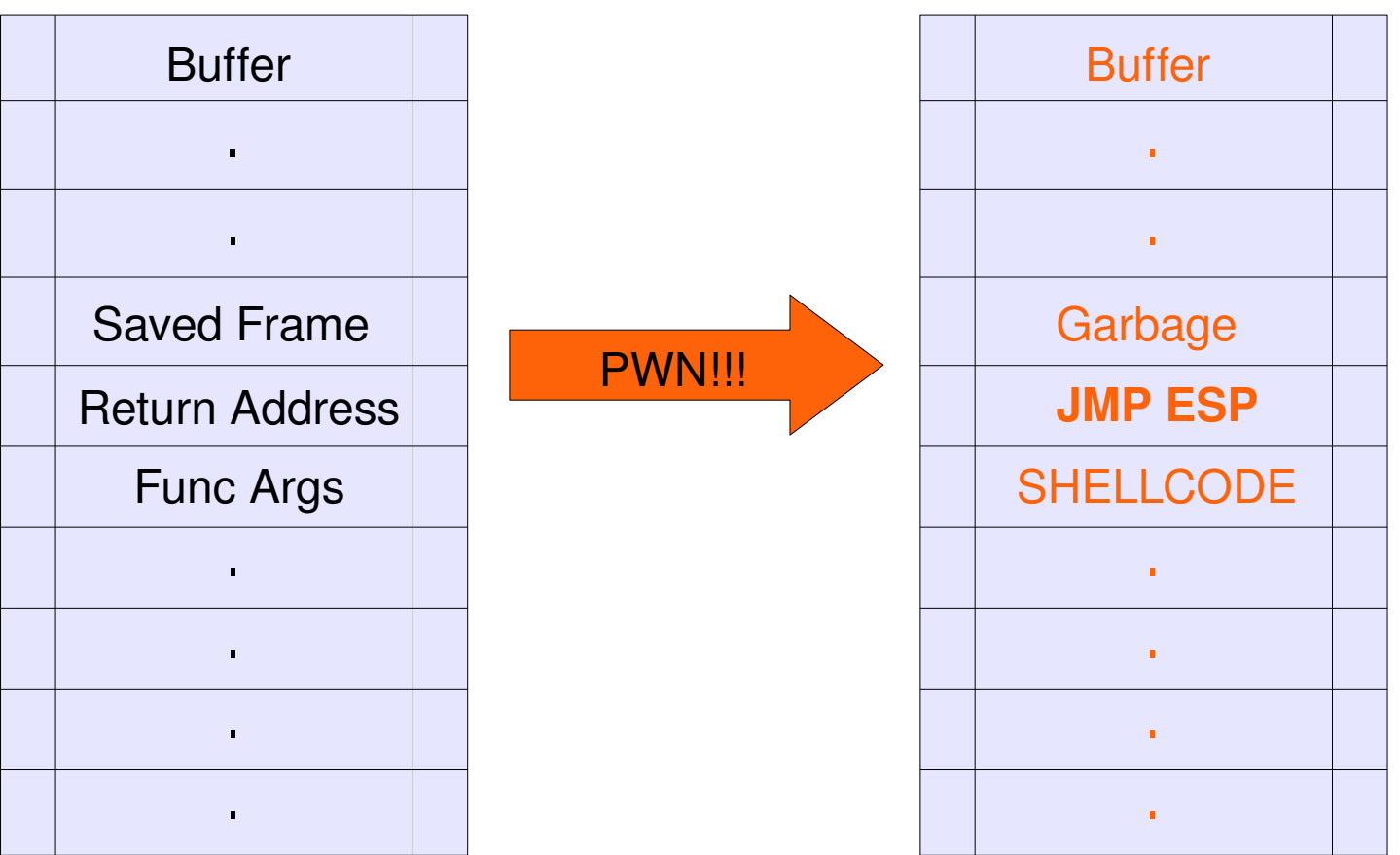

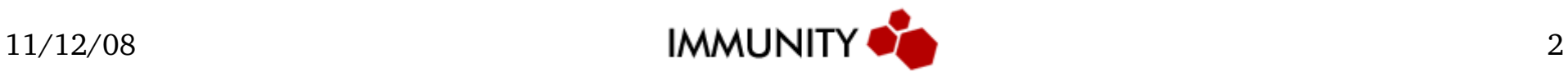

#### **Data Execution Prevention**

Stack Memory

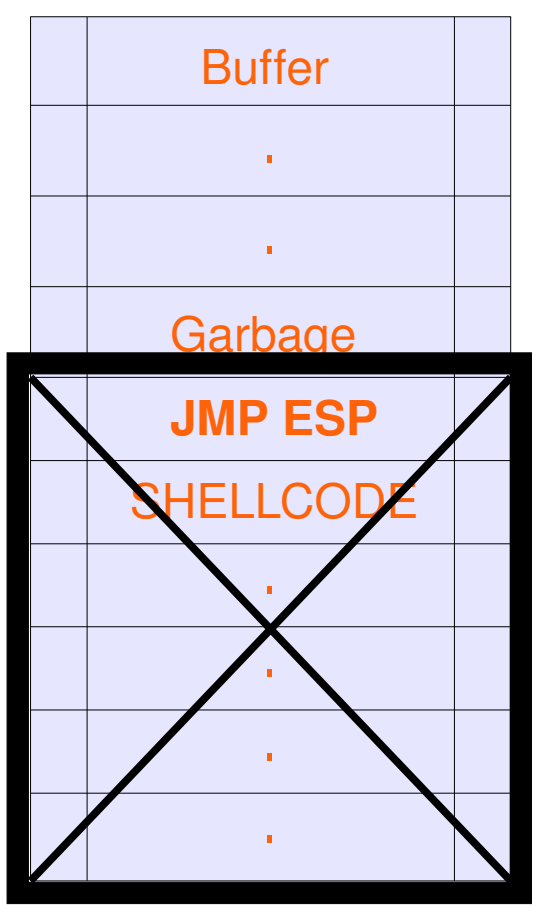

#### stack and heap are not executable anymore!

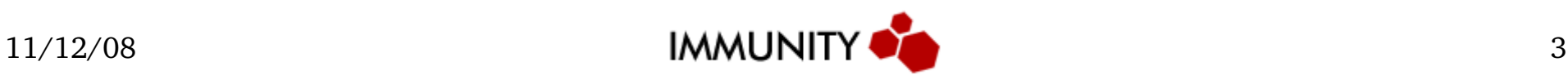

#### **Return to LIBC 101**

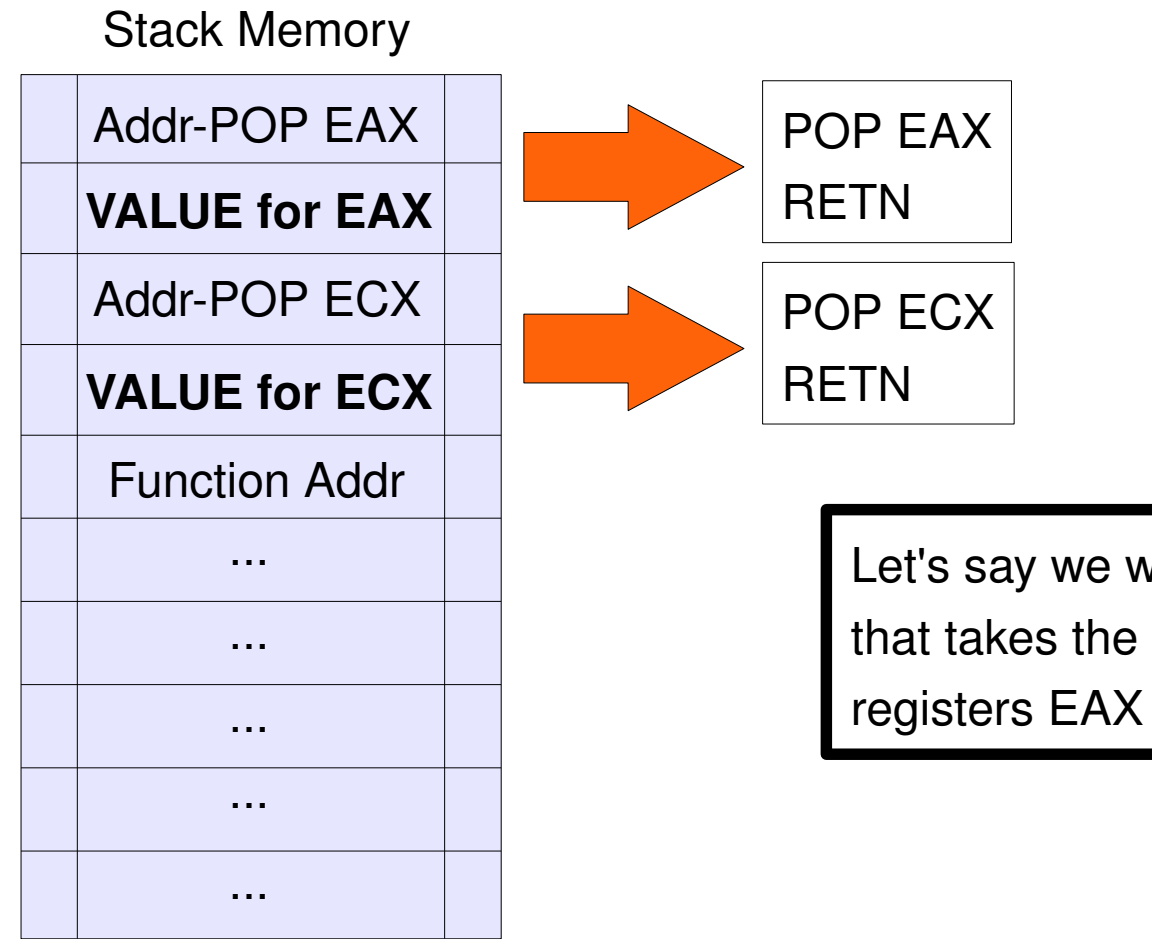

Let's say we want to call a function that takes the arguments from registers EAX and ECX

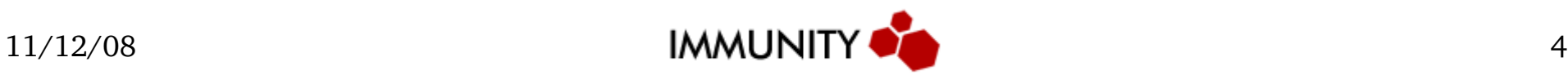

#### **Survey of the Landscape**

#### Data Execution Prevention

#### vs Immunity Debugger

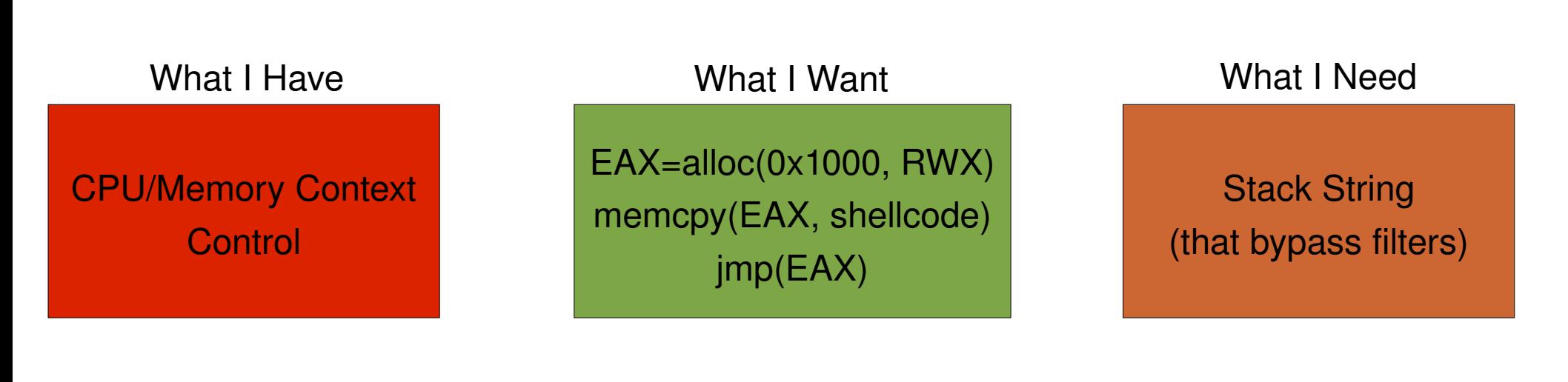

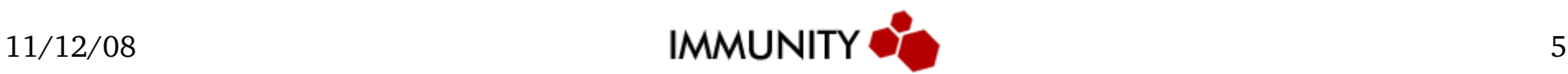

### **Some Previous Efforts**

- EEREAP by eEye
	- made a cpu/memory emulator using process snapshots
- Return-Oriented Programming by Hovav Shacham
	- presented a Turing-complete language using preselected opcode sequences (gadgets)
- manual efforts
	- you can always search your own ret-to-libc pieces manually

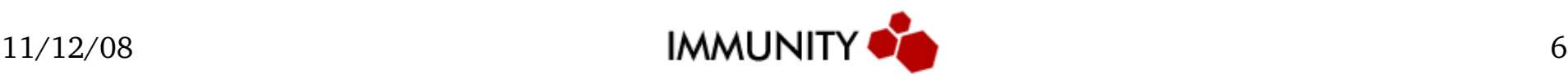

#### **An Aside**

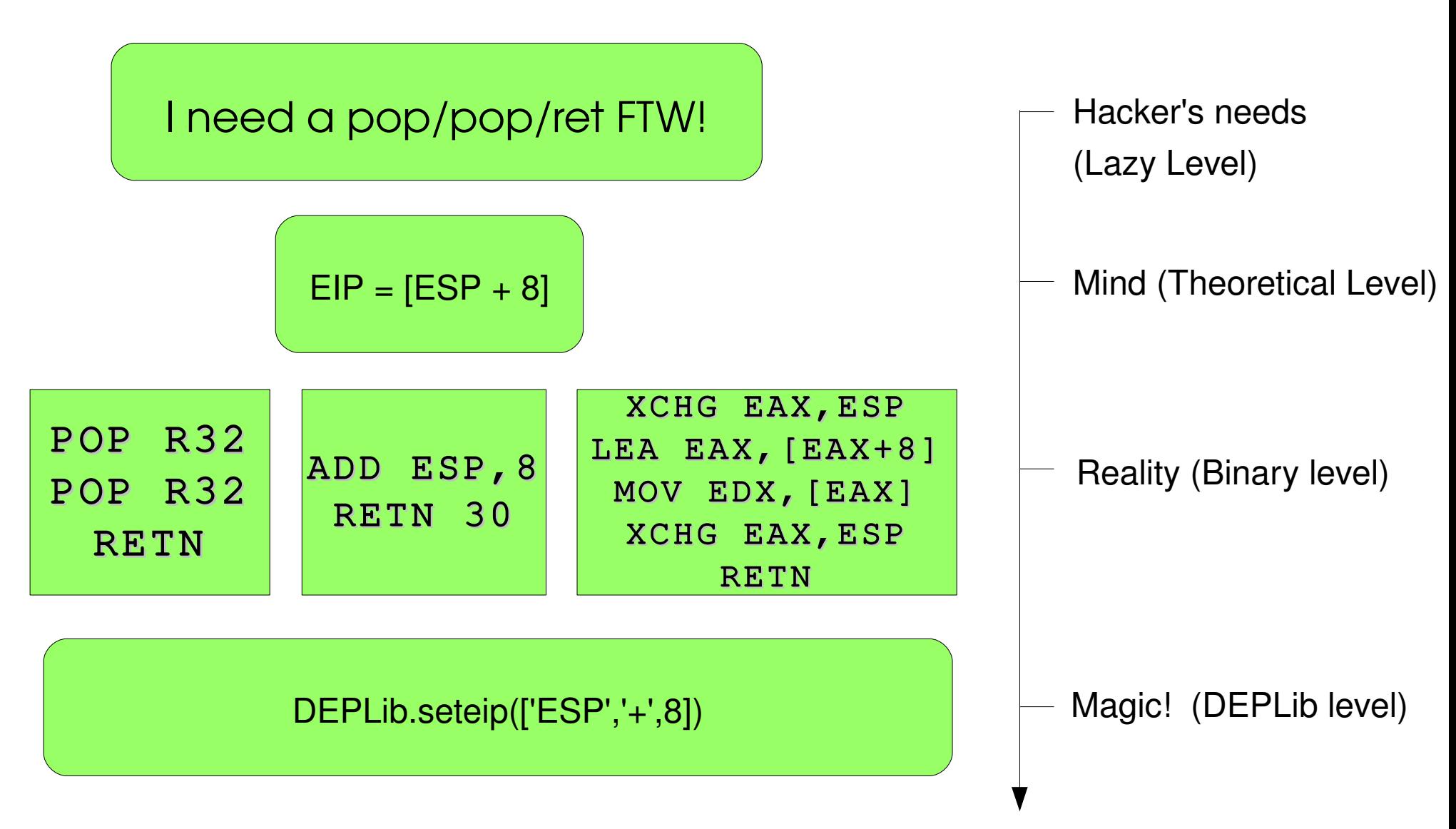

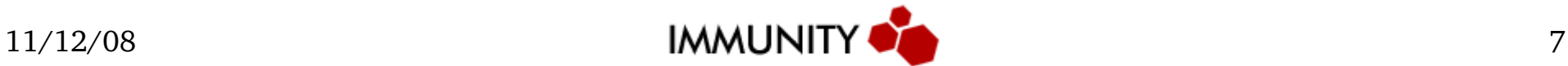

## **Real World Problems**

- Win32, not Linux
- Cannot be limited to libc (or any particular library)
- Optimize for filter bypassing and size
- Simplistic language
- It should find the necessary sequences automatically

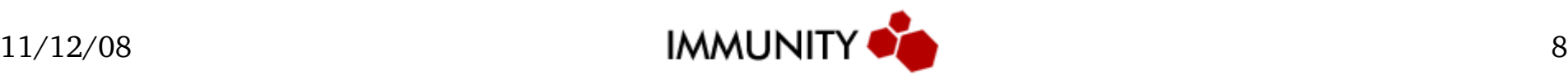

# Many pieces combining = **VOLTRON**

75

**DEPLib DB**

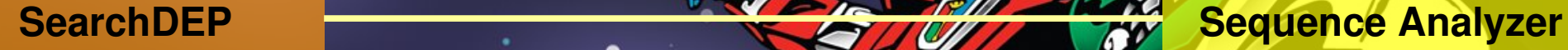

**DEPLib Parser/Generator**

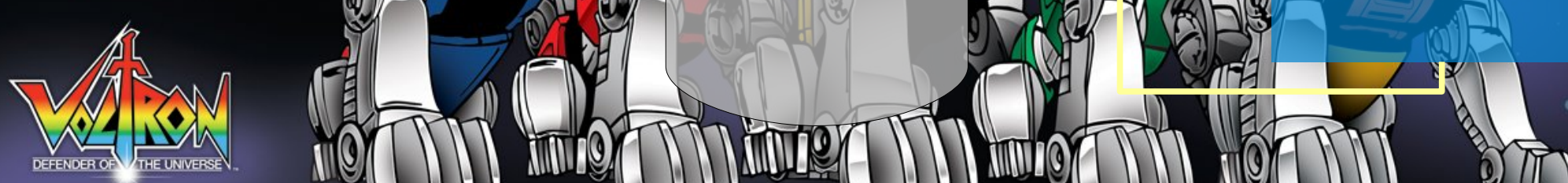

۰

**Pieces Analyzer**

#### **SearchDEP**

- Search RETN opcodes (0xC2 or 0xC3) in the entire DLL memory
- Disassemble backward until it finds an unsupported/invalid opcode
- Generate all possible disassemblies (move a byte and magic can occur)
- Finally, it returns lists of opcodes for each RETN-ended sequence

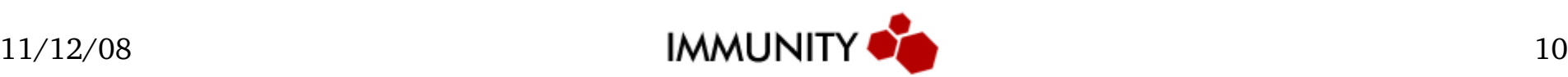

#### **SearchDEP Example**

Binary Data

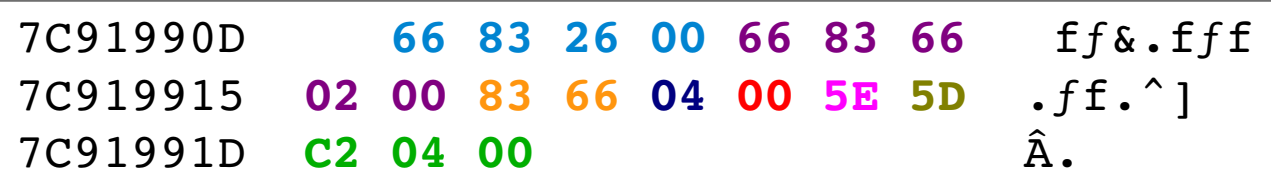

#### Possible Disassemblies

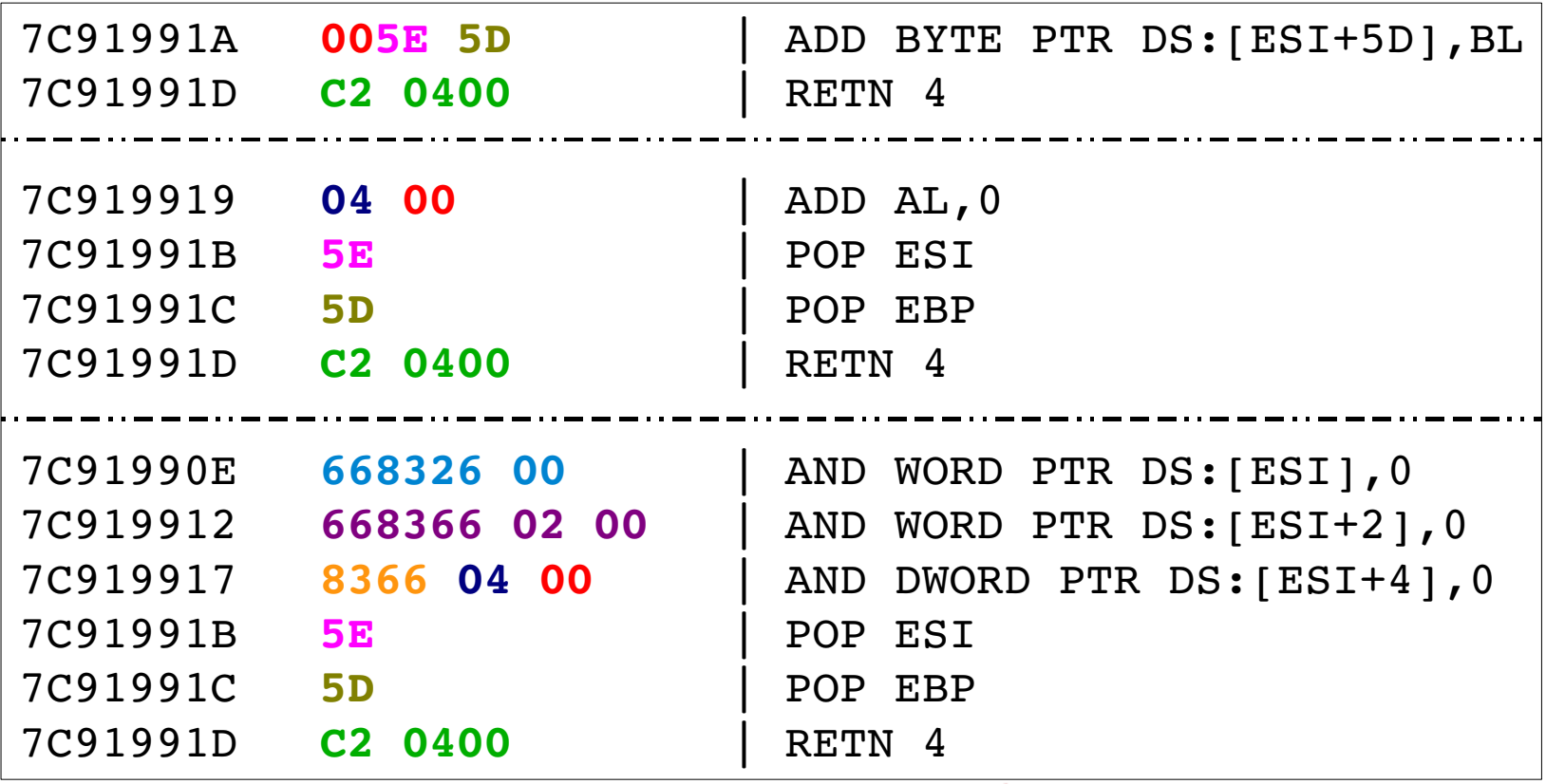

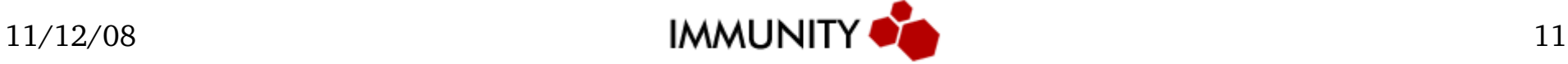

#### **Sequence Analyzer**

- Emulate each instruction
- Generate a resulting CPU/Memory context
- Support interactions between CPU and Memory
- Solve modulo  $2^8/16/32$  arithmetic
	- $-$  a xor a  $= 0 / a$  and  $0 = 0$
	- $-$  a xor  $a =$  all-ones
	- $(a \gt{>}16)$  and  $!(a \gt{>}16) = 0$
- Support abstract memory addressing
	- MOV EAX, DWORD PTR DS:[EDX] (supposing we don't know EDX value)

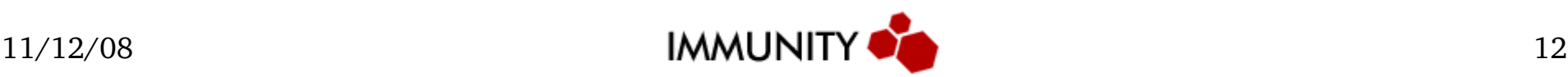

#### **CPU/Memory Context**

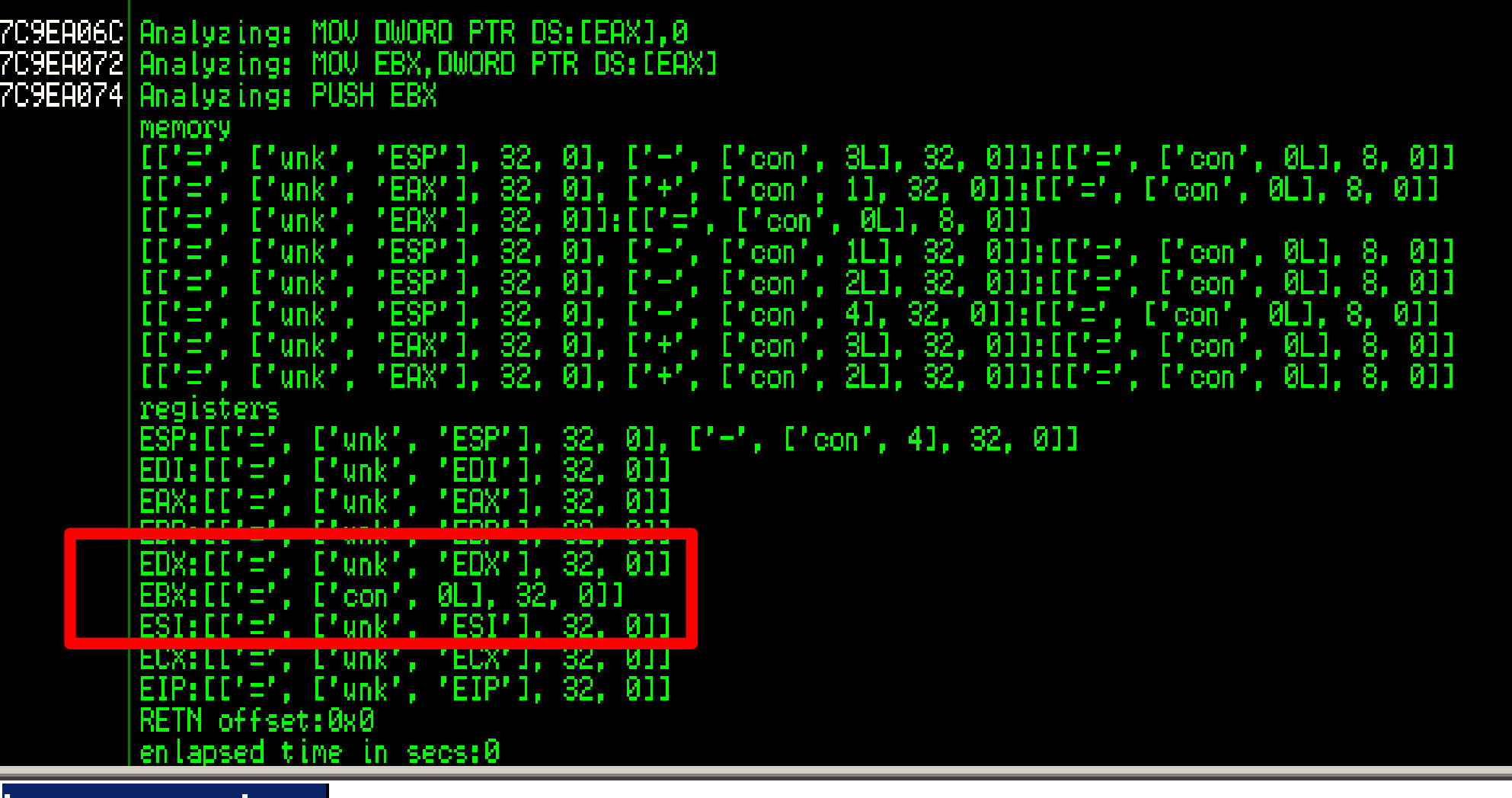

||:sequenceanalyzer

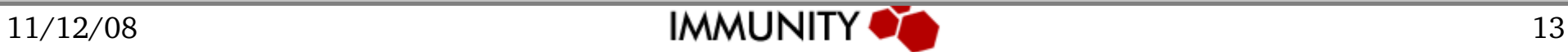

## **Pieces Analyzer**

- Summarize the consequences of executing a sequence over our running context
- Make hashes of each CPU/Memory change
- Calculate a complexity value of each piece
- We don't need to deal with instructions anymore, just CPU/Memory state

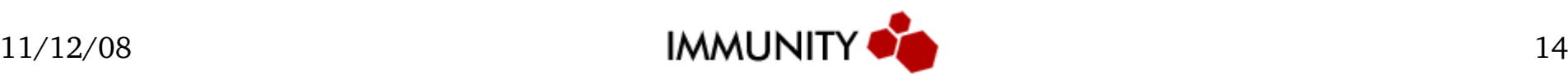

#### **Consequences**

- Is a change is the CPU/Memory context
- Each piece generate a set of consequences
- We can search in our DB for these consequences using the hashes

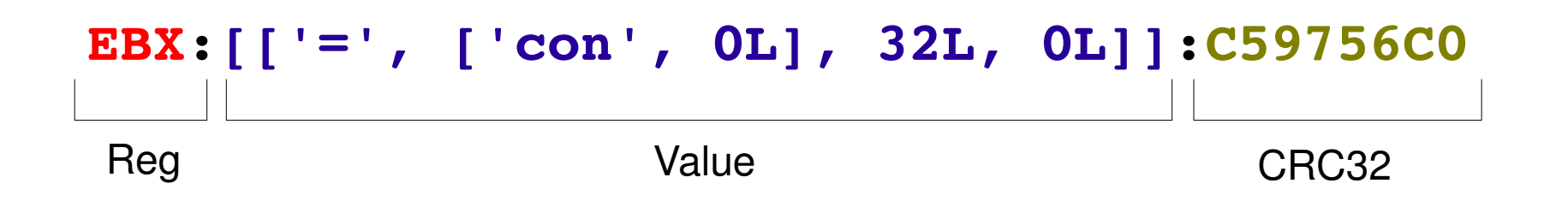

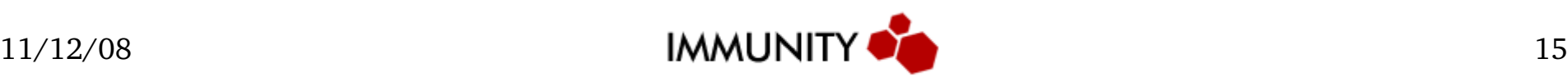

# **Piece Complexity Index**

- How complex is this piece?
	- how many consequences does it have?
	- how many memory operations does it have?
	- how much has the stack pointer moved?

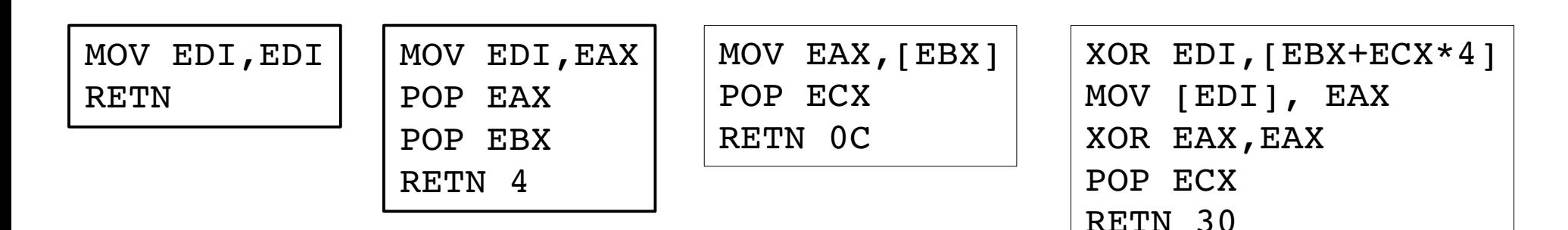

COMPLEXITY

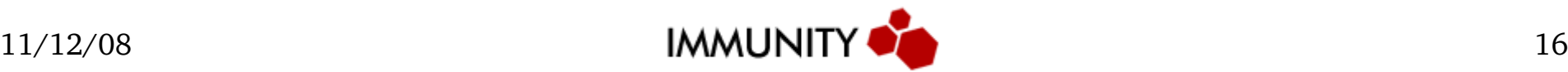

#### **ID Database**

- Store all module's pieces along with necessary information to replay the sequence
- Using the consequence hash we can find suitable pieces quick and easy
- And we always get the simpler piece that does the job thanks to the complexity index

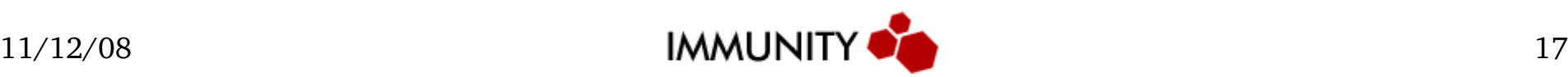

#### **The DB**

SELECT \* FROM pieces WHERE piece\_id IN (SELECT piece\_id FROM consequences WHERE consequence\_hash = "32D7A775") ORDER BY piece\_complexity LIMIT<sub>5</sub>

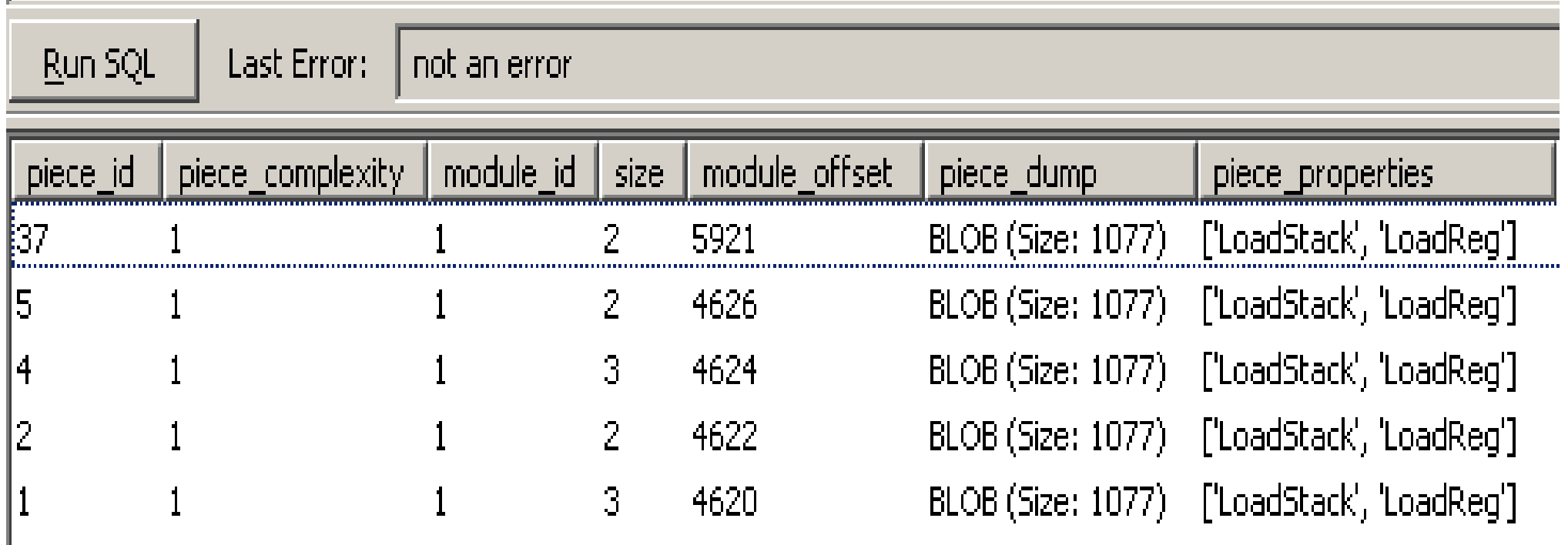

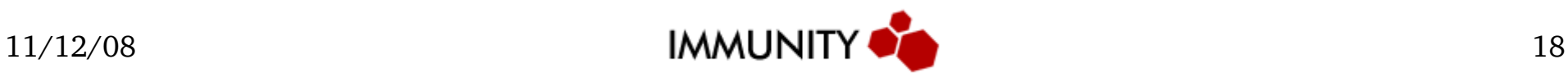

#### **Data Data everywhere**

- NTDLL generates  $\sim$ 10,000 pieces
- Many pieces have the same consequences (but we need them to bypass filters)
- Processing an average sized library takes 4 hrs
- SQL allows us to make arbitrary complex queries
	- Find pieces with the same address over a set of modules (universal addresses)
	- Use only application specific addresses (independent from the OS)

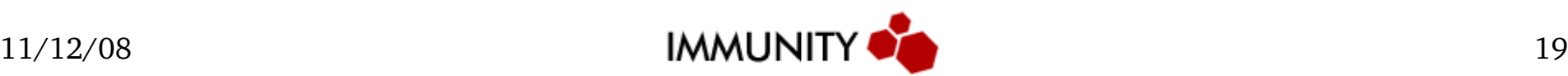

#### **DEPLib Parser**

- Track register use to avoid undesirable overwriting of already settled values (du chains)
- It supports variables
- It does register reusing over non-overlapped variables
- Calculate all possible combinations of variable to register mapping

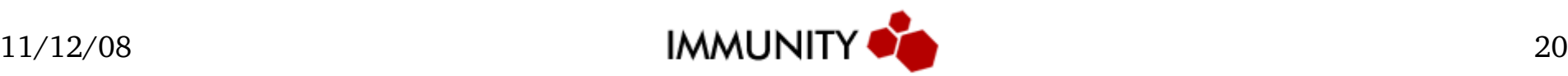

## **About the Language**

- Almost assembler:
	- mov, sub, add
	- xor, and, or
	- shl, shr, rol, ror
	- call (using fixed or dynamic stack arguments)
- And some useful additions:
	- jump to your shellcode
	- find your stack stream
		- parser.findbuffer( $[FAX', +', 8]$ ) means:  $EIP = [EAX+8]$ ,  $ESP = EAX+12$
	- find the stack stream end

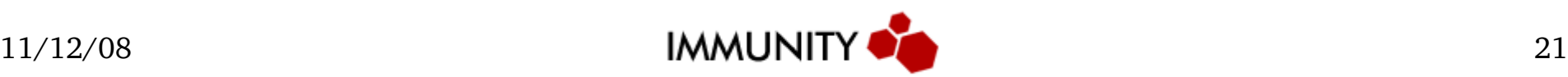

#### **DEPLib Parser Example**

# $\blacksquare$

 $def test(self):$ 

 $\texttt{imm} = \texttt{immlib.Debugger}()$ 

 $parser = DEPLibParser(im)$ 

parser.mov("EDX" 0x00040000) #fl0ptions (HEAP CREATE ENABLE EXECUTE) parser.mov("ECX",0x00001000) #dwInitialSize parser.mov("EAX", 0) #dwMaximumSize parser.call args("KERNEL32.HeapCreate",3)

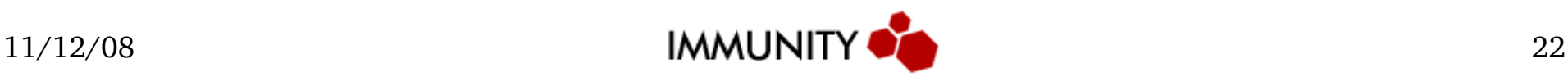

#### **Transformation...**

```
reg:EAX, defines:[2L, 3L]
reg:EDX, defines:[0L]
reg:ECX, defines:[1L]
reg:EAX, uses:[3L]
reg:EDX, uses: [3L]
reg:ECX, uses: [3L]
reg:EAX, frees:E3LI
reg:EDX, frees:E3L]
reg:ECX, frees: [3L]
reg:EAX, needed:[]
reg:EDX, needed:E1L, 2LI
reg:ECX, needed:[2L]
emdpos: 0, emd:['MOU', [('reg', 'EDX'), ('const', 262144L)]]
regs:[], vars:[], defregs:['EDX'], defvars:[]
emdpos: 1, emd:['MOU', [('reg', 'ECX'), ('const', 4096L)]]
regs:['EDX'], vars:[], defregs:['ECX'], defvars:[]
emdpos: 2, emd:['MOV', [('reg', 'EAX'), ('const', 0L)]]
regs:['EDX', 'ECX'], vars:[], defregs:['EAX'], defvars:[]
cmdpos: 3, cmd:['CALL_ARGS', [['const', 2088840262L], 3L, ['EAX', 'ECX', 'EDX'], False]]
regs:[], vars:[], defregs:['EAX'], defvars:[]
```
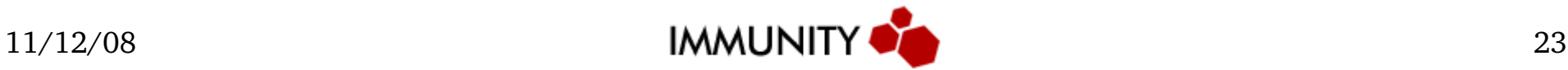

#### **DEPLib Generator**

- Searches in the database for pieces that generate our desired consequences (we don't use hand-selected addresses, all is done dynamically)
- Checks that each piece satisfies a set of preconditions:
	- undesired memory writing/reading
	- undesired register overwriting
	- piece effective address bypass chars filtering
- Creates a stack sequence that we need and fills the blanks with good chars

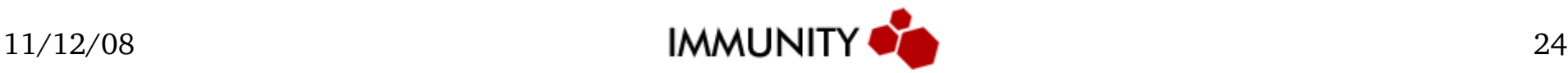

#### **DEPLib Parameters**

- To start generating our stack stream, we need the following information from the user:
	- a DEPLib Parser instance
	- a list of allowed modules to get the pieces from
		- OS specific?
		- Application specific?
		- Universal addresses?
	- a list of memory addresses where we can read or write (optional)
	- a list of bad chars (to bypass chars filtering)

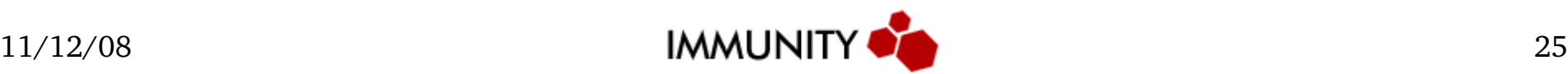

#### **Some tricks...**

• We need to support loading of arbitrary values to registers (even if they have bad chars)

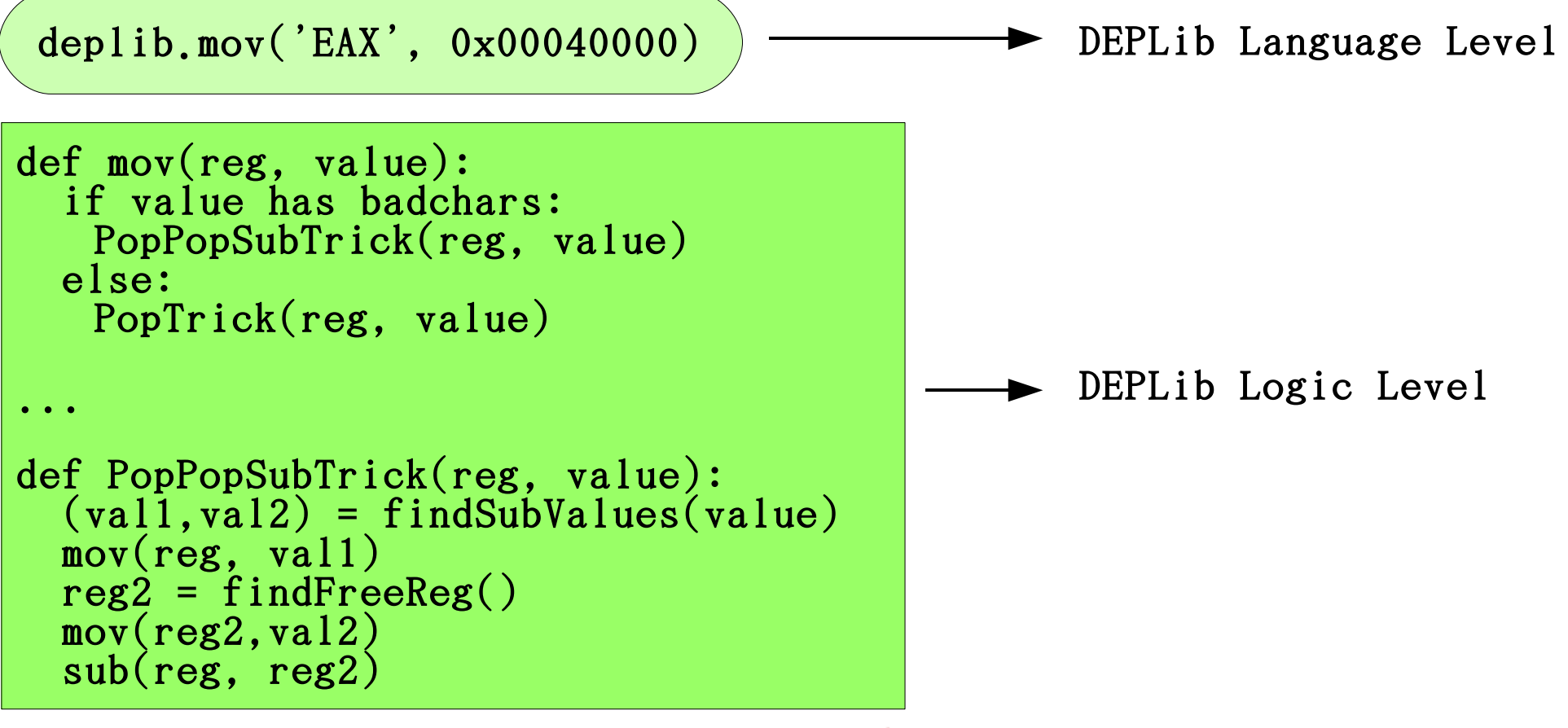

#### **Some tricks...**

MOV EAX,0xFFFFFFFF MOV EDX,0xFFF**B**FFFF SUB EAX,EDX

Assembler Level

#### Return Programming Level

Stack Memory

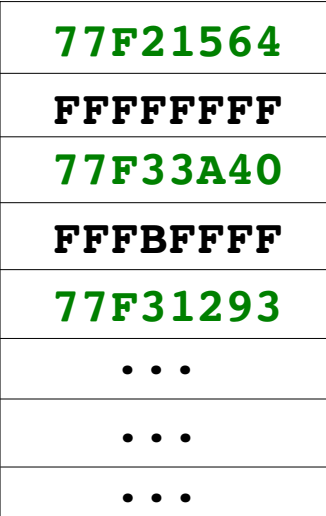

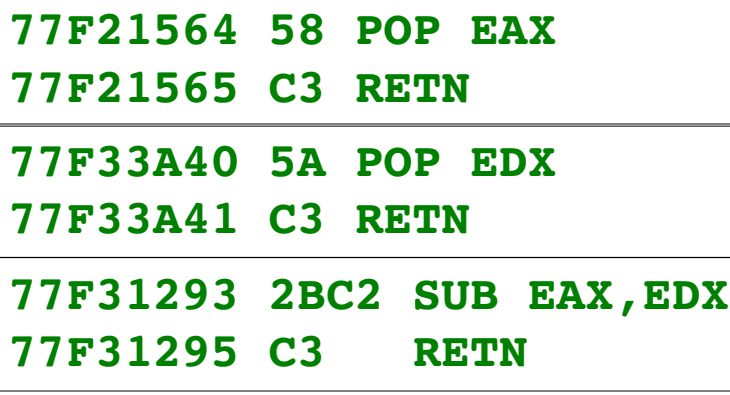

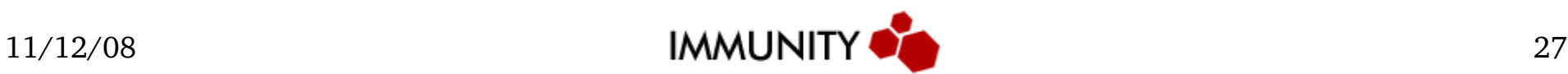

#### **Metrics**

- We've obtained a stack stream that successfully and reliably do:
	- HeapCreate with the Executable Page option
	- Allocate a chunk in this new heap
	- Memcpy our shellcode
	- Jump to the allocated chunk

In just 280 bytes, bypassing NULL chars filters If you don't have badchars it's half that size

• The smallest stream we have created (always bypassing NULL char filtering) is 236 bytes long

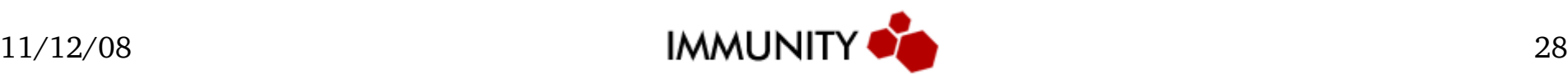

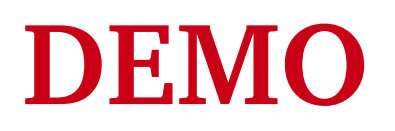

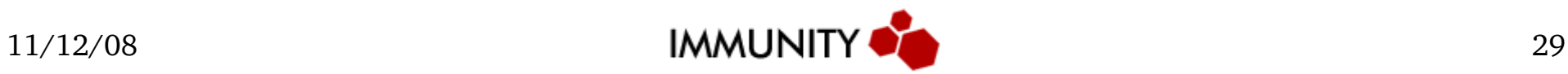

#### **Future Work**

- Support the entire x86 instruction set
- Interpret flags and do conditional analysis
- Support conditional execution and looping on DEPLib to create a Turing-Complete implementation
	- Not just for the FUN, but to execute shellcode selectively

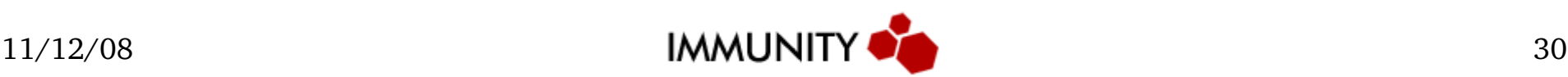

#### **The Conclusion**

#### Automatically defeating DEP is not just an idea is a FACT

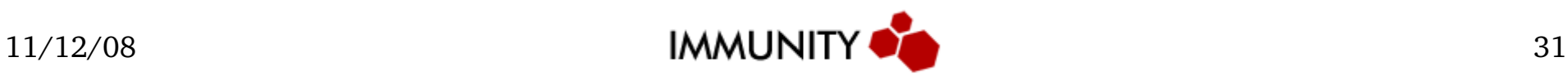

#### Thank you for your time

#### Contact me at: **pablo.sole@immunityinc.com**

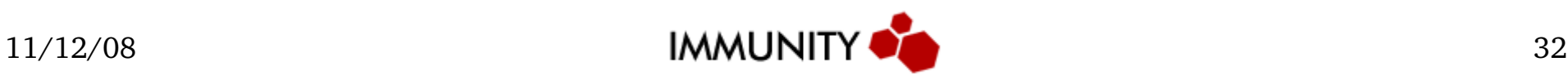